### **SKRIPSI**

# **RANCANG BANGUN SISTEM APLIKASI** *E-CASHIER* **BERBASIS WEB DENGAN METODE** *RAPID APPLICATION DEVELOPMENT* **(RAD)**

# *(DEVELOPMENT AND DESIGN OF WEB-BASED E-CASHIER APPLICATION SYSTEM WITH RAPID APPLICATION DEVELOPMENT (RAD) METHOD)*

Diajukan untuk memenuhi salah satu syarat memperoleh Gelar Sarjana Komputer

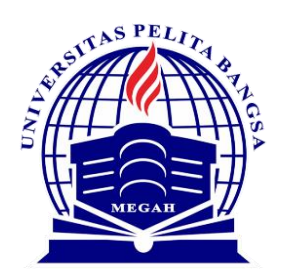

Disusun Oleh: Iqbal Imam Sholihin 311910553

# **PROGRAM STUDI TEKNIK INFORMATIKA FAKULTAS TEKNIK UNIVERSITAS PELITA BANGSA BEKASI**

**2024**

#### **LEMBAR PERSETUJUAN SKRIPSI**

### **RANCANG BANGUN SISTEM APLIKASI E-CASHIER BERBASIS WEB DENGAN METODE RAPID APPLICATION DEVELOPMENT (RAD)**

Disusun oleh:

**Iqbal Imam Sholihin**

311910553

Telah diperiksa dan disahkan pada tanggal : 14 Januari 2024

**Dosen Pembimbing 1**

**Dosen Pembimbing 2**

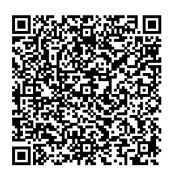

**Ahmad Turmudi Zy, S.Kom., M.Kom. NIDN.0408087907**

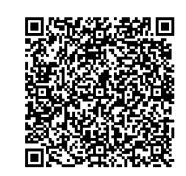

**Ir. Ucok Darmanto Soer., M.Kom. NIDN.0429106003**

Mengetahui :

**Ketua Program Studi Teknik Informatika**

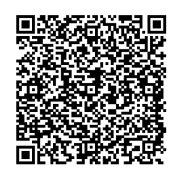

**Wahyu Hadikristanto, S.Kom., M.Kom. NIDN.0415088207**

#### **LEMBAR PENGESAHAN**

### **RANCANG BANGUN SISTEM APLIKASI E-CASHIER BERBASIS WEB DENGAN METODE RAPID APPLICATION DEVELOPMENT (RAD)**

Disusun oleh:

#### **Iqbal Imam Sholihin**

311910553

Telah dipertahankan didepan Dewan Penguji pada tanggal : 14 Januari 2024

#### **Dosen Penguji 1**

**Dr. Aswan Supriyadi Sunge, S.E., M.Kom. NIDN.0426018003**

**Dosen Pembimbing 1**

**Ahmad Turmudi Zy, S.Kom., M.Kom. NIDN.0408087907**

**Dosen Penguji 2**

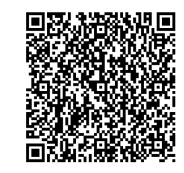

**Irfan Afriantoro, S.Kom., M.M. NIDN.0430048704**

#### **Dosen Pembimbing 2**

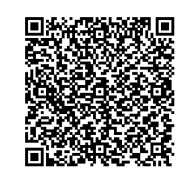

**Ir. Ucok Darmanto Soer., M.Kom. NIDN.0429106003**

Mengetahui : **Ketua Program Studi Teknik Informatika**

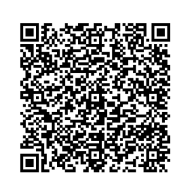

**Wahyu Hadikristanto, S.Kom., M.Kom. NIDN.0415088207**

#### **Dekan Fakultas Teknik**

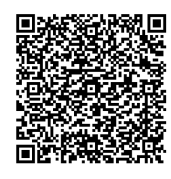

**Putri Anggun Sari, S.Pt., M.Si. NIDN.0424088403**

#### PERNYATAAN KEASLIAN SKRIPSI

Sebagai mahasiswa Universitas Pelita Bangsa, yang bertanda tangan di bawah ini,

: Iqbal Imam Sholihin Nama

**NIM** : 311910553

Menyatakan bahwa karya ilmiah yang berjudul:

### "RANCANG BANGUN SISTEM APLIKASI E-CASHIER BERBASIS WEB DENGAN METODE RAPID APPLICATION DEVELOPMENT (RAD)"

merupakan karya asli saya (kecuali cuplikan dan ringkasan yang masing-masing telah saya jelaskan sumbernya dan perangkat pengdukung seperti web cam dll). Apabila dikemudian hari, karya saya disinyalir bukan merupakan karya asli saya, yang disertai dengan bukti-bukti yang cukup, maka saya bersedia untuk dibatalkan gelar saya beserta hak dan kewajiban yang melekat pada gelar tersebut. Demikian surat pernyataan ini saya buat dengan sebenarnya.

> : Bekasi Dibuat di Pada Tanggal : 14 Januari 2024

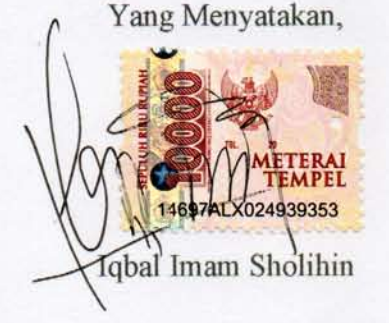

## PERNYATAAN PERSETUJUAN PUBLIKASI KARYA ILMIAH **UNTUK KEPENTINGAN AKADEMIS**

Sebagai mahasiswa Universitas Pelita Bangsa, yang bertanda tangan di bawah ini,

Nama : Iqbal Imam Sholihin

: 311910553 **NIM** 

demi mengembangkan Ilmu Pengetahuan, menyetujui untuk memberikan kepada Universitas Pelita Bangsa Hak Bebas Royalti Non-Eksklusif (Non Exclusive Royalty Free Right) atas karya ilmiah yang berjudul:

### "RANCANG BANGUN SISTEM APLIKASI E-CASHIER BERBASIS WEB DENGAN METODE RAPID APPLICATION DEVELOPMENT (RAD)"

beserta perangkat yang diperlukan (bila ada). Dengan Hak Bebas Royalti Non-Eksklusif ini Universitas Pelita Bangsa berhak untuk menyimpan, mengcopy ulang (memperbanyak), menggunakan, mengelolanya dalam bentuk pangkalan data (database), mendistribusikannya dan menampilkan/mempublikasikannya di internet atau media lain untuk kepentingan akademis tanpa perlu meminta izin dari saya selama tetap mencantumkan nama saya sebagai penulis/pencipta.

Saya bersedia untuk menanggung secara pribadi, tanpa melibatkan pihak Universitas Pelita Bangsa, segala bentuk tuntutan hukum yang timbul atau pelanggaran Hak Cipta dalam karya ilmiah saya ini.

 $\mathbf{V}$ 

Demikian surat pernyataan ini saya buat dengan sebenarnya.

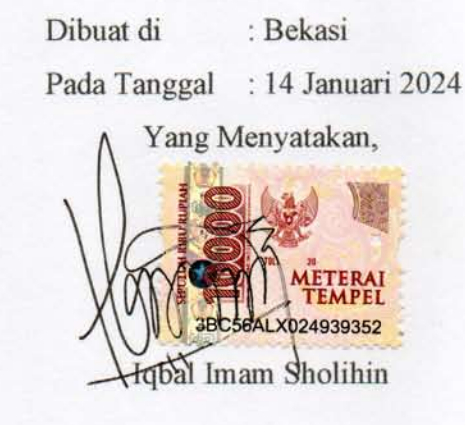

#### UCAPAN TERIMA KASIH

Dengan panjatkan puji syukur atas kehadirat Allah SWT. yang telah melimpahkan rahmat dan karunia-Nya karena atas izin-Nya penulis dapat menyelesaikan skripsi dengan judul "RANCANG BANGUN SISTEM APLIKASI E-CASHIER BERBASIS WEB DENGAN METODE RAPID APPLICATION DEVELOPMENT (RAD)" serta dukungan dari berbagai pihak yang tak ternilai besarnya. Oleh karena itu penulis menyampaikan terima kasih kepada:

- 1. Bapak Hamzah M. Mardi Putra, S.K.M., M.M., D.B.A., selaku Rektor Universitas Pelita Bangsa.
- 2. Ibu Putri Anggun Sari, S.Pt., M.Si.. sebagai Dekan Fakultas Teknik, Universitas Pelita Bangsa,
- 3. Bapak Wahyu Hadikristanto, S.Kom., M.Kom., sebagai Ketua Program Studi Teknik Informatika, Fakultas Teknik, Universitas Pelita Bangsa,
- 4. Bapak Ahmad Turmudi Zy, S.Kom., M.Kom., sebagai Dosen Pembimbing I dan Bapak Ir. U. Darmanto Soer., M.Kom., sebagai Dosen Pembimbing II yang telah banyak menyediakan waktu, tenaga, pemikiran dalam membimbing dan mengarahkan penulis dalam menyelesaikan skripsi ini,
- 5. Orang Tua dan keluarga yang telah memberikan semangat dan motivasi untuk menyelesaikan penulisan skripsi ini,
- 6. Serta seluruh rekan-rekan yang secara langsung maupun tidak langsung telah membantu dalam penulisan skripsi ini.

Semoga Tuhan Yang Maha Esa memberikan balasan yang lebih besar kepada beliau-beliau dan pada akhirnya penulis berharap bahwa penulisan skripsi ini dapat bermanfaat dan berguna sebagaimana mestinya.

Bekasi, 14 Januari 2024

Iqbal Imam Sholihin

#### **ABSTRAK**

<span id="page-6-0"></span>Perkembangan teknologi informasi membuka peluang bisnis untuk meningkatkan efisiensi. Sistem aplikasi kasir elektronik menjadi kunci dalam mendukung proses transaksi dan pengelolaan data penjualan, terutama bagi usaha mikro dan menengah. Marapi Kopi merupakan sebuah kedai kopi di Tambun Selatan, Kabupaten Bekasi yang masih menggunakan proses manual dalam proses transaksi penjualan, pendataan stok bahan baku, dan penyajian laporan penjualan serta pengeluaran masih mengandalkan buku catatan yang rentan hilang atau rusak. Tujuan yang ingin dicapai dari penulisan ini adalah untuk membuat sebuah sistem aplikasi kasir elektronik (*e-cashier*) berbasis *website* dengan harapan agar mempermudah pekerjaan para pegawai dalam proses transaksi, pencatatan stok bahan, dan penyajian laporan penjualan harian. Dengan penerapan metode *Rapid Application Development* (RAD) dan menggunakan UML (*Unified Modeling Language*) untuk menggambarkan rancangan sistem serta PHP (*Hypertext Preprocessor*) sebagai bahasa pemrograman dan dengan *database* MySQL, sistem aplikasi *e-cashier* berhasil diimplementasikan. Pegawai dapat mengelola data dengan mudah, dapat melakukan transaksi dengan efisien, dan dapat mengakses laporan penjualan dan pengeluaran dengan baik. Sistem aplikasi *e-cashier* yang dikembangkan dapat memeberikan solusi dengan pengelolaan data yang lebih rapi, efisien, dan meningkatkan kinerja operasional bisnis secara menyeluruh.

**Kata Kunci:** Teknologi Informasi, Kasir Elektronik, Metode RAD, PHP, MySQL.

#### **ABSTRACT**

<span id="page-7-0"></span>*The development of information technology opens up business opportunities to enhance efficiency. Electronic cashier application systems play a crucial role in supporting transaction processes and sales data management, especially for micro and medium-sized enterprises. Marapi Coffee is a coffee shop located in Tambun Selatan, Bekasi Regency, which still relies on manual processes for sales transactions, stock data recording, and presentation of sales and expenditure reports, using vulnerable handwritten records. The objective of this writing is to create an electronic cashier application system (e-cashier) based on a website with the hope of facilitating the work of employees in transaction processes, stock recording, and daily sales report presentation. Applying the Rapid Application Development (RAD) method and utilizing the Unified Modeling Language (UML) to illustrate the system design, along with PHP (Hypertext Preprocessor) as the programming language and MySQL database, the e-cashier application system was successfully implemented. Employees can easily manage data, conduct transactions efficiently, and access sales and expenditure reports effectively. The developed ecashier application system provides a solution with more organized, efficient data management, enhancing overall business operational performance.*

*Keywords: Information Technology, Electronic Cashier, RAD Method, PHP, MySQL.*

## **DAFTAR ISI**

<span id="page-8-0"></span>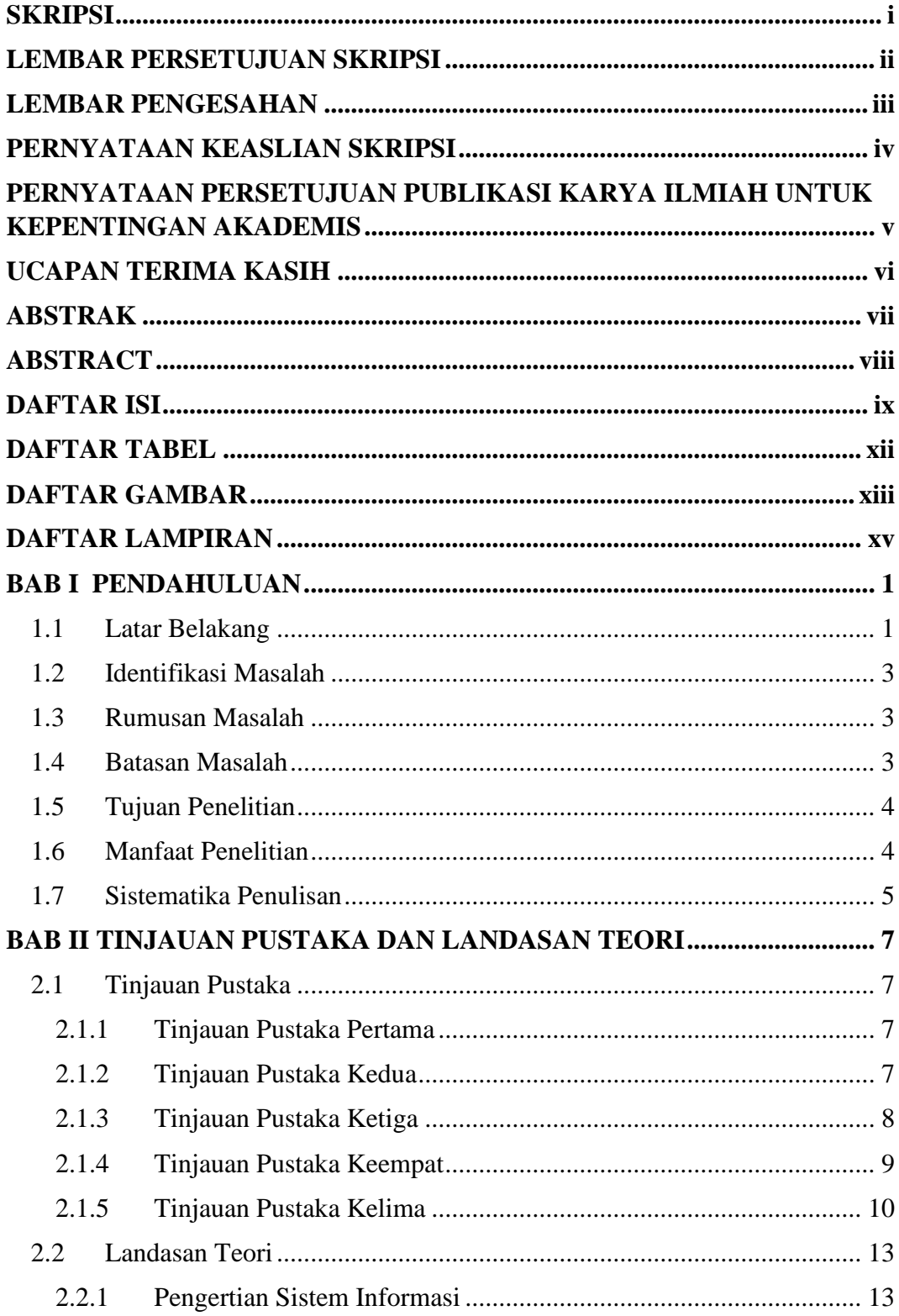

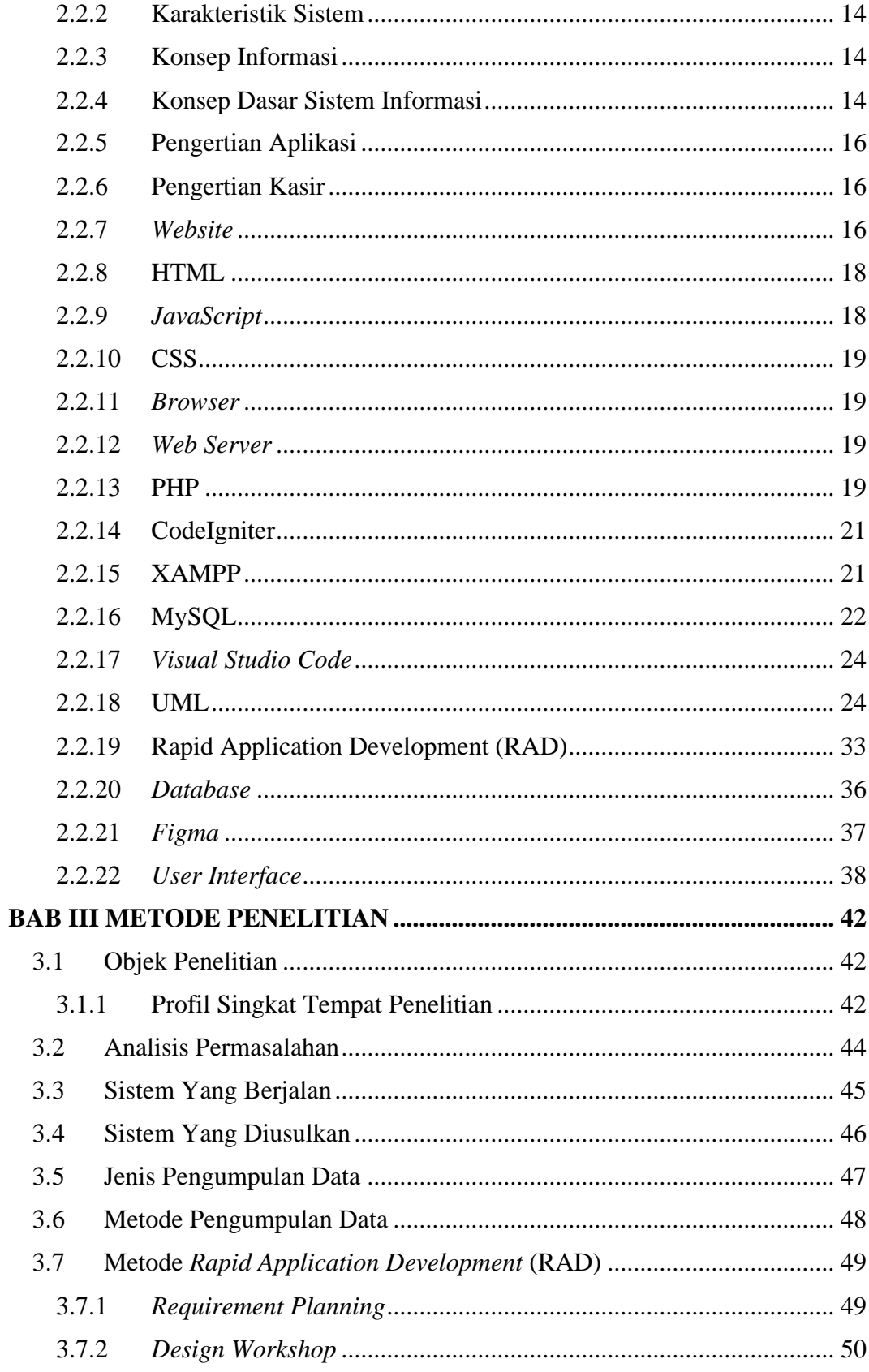

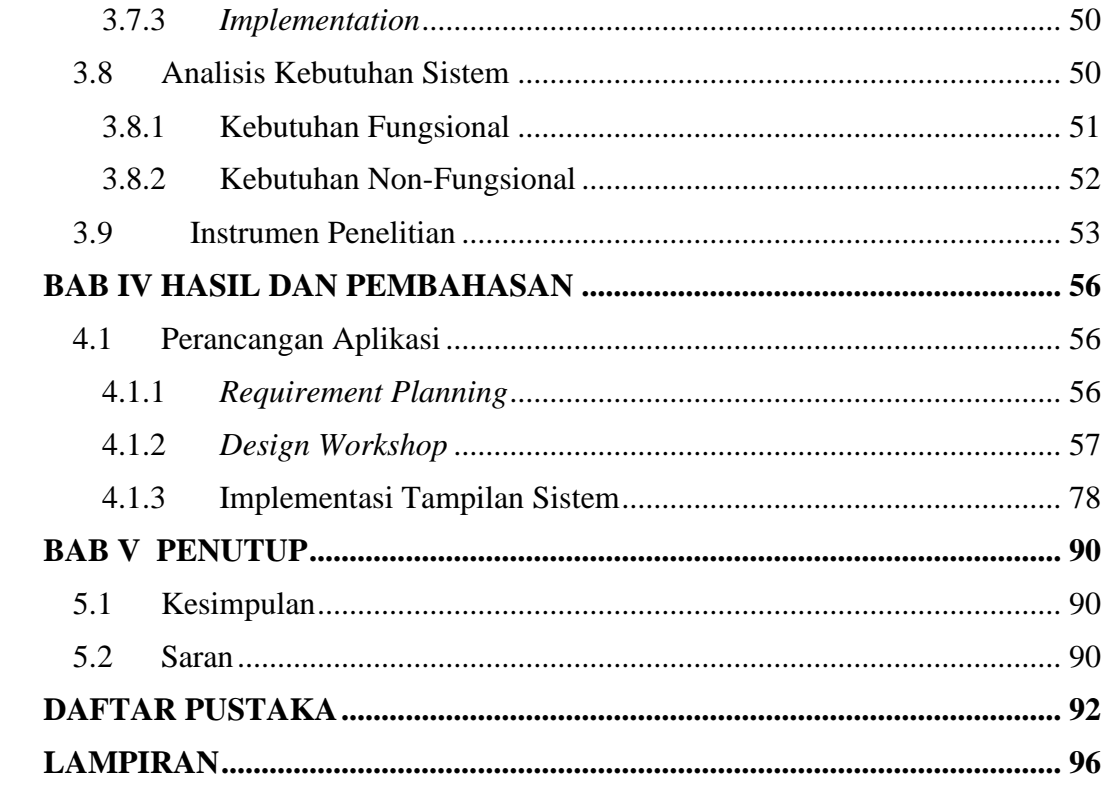

## **DAFTAR TABEL**

<span id="page-11-0"></span>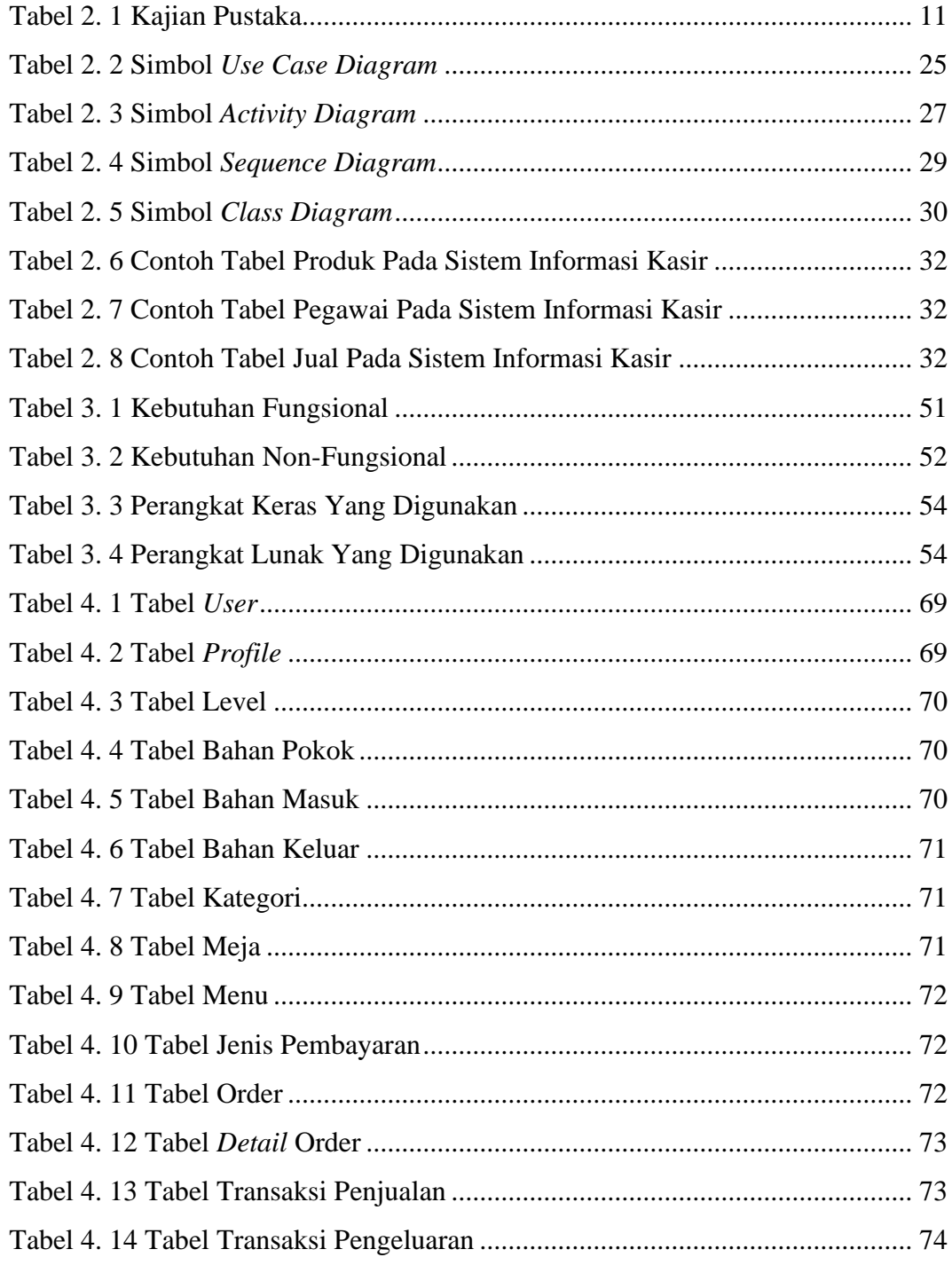

## <span id="page-12-0"></span>**DAFTAR GAMBAR**

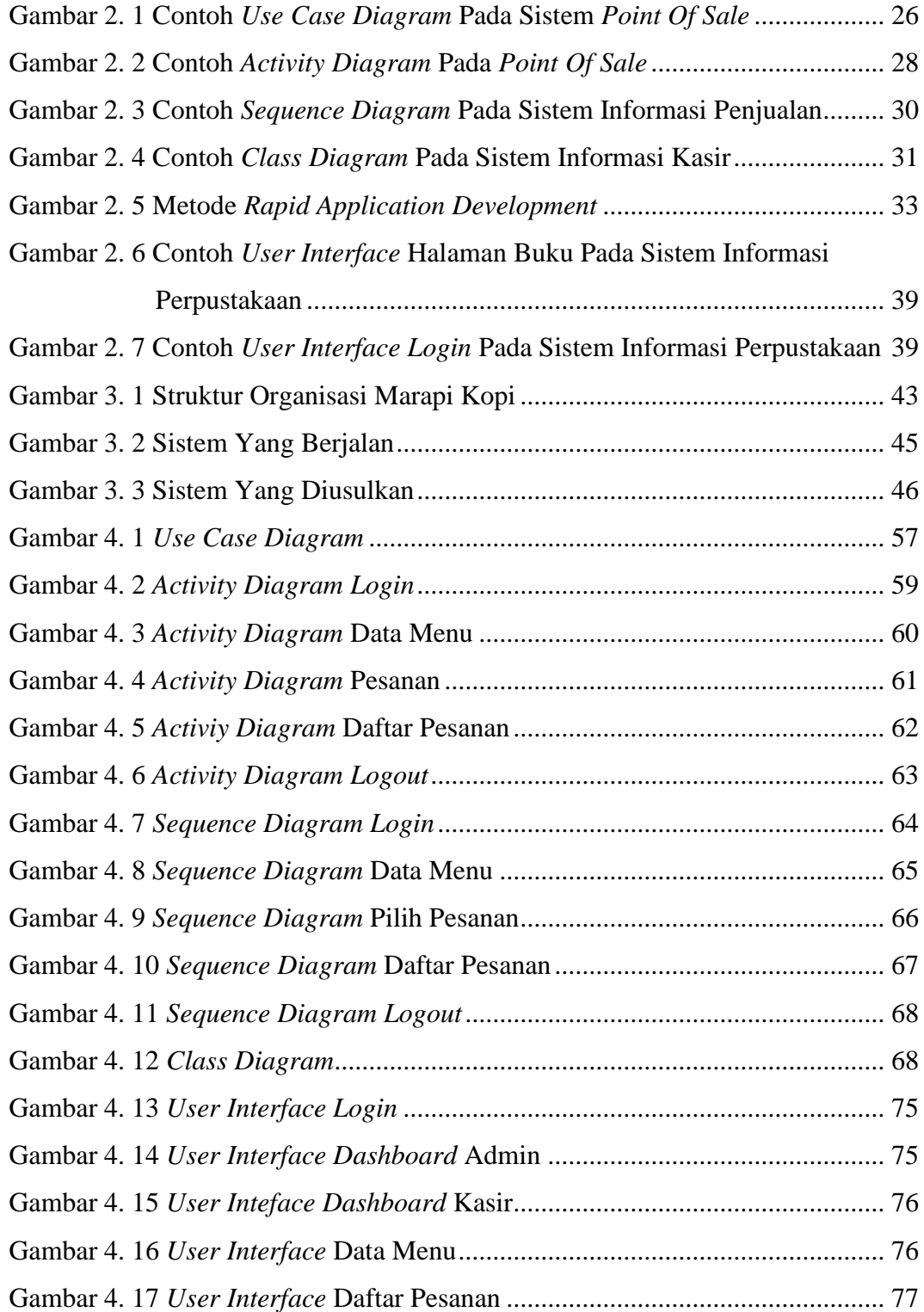

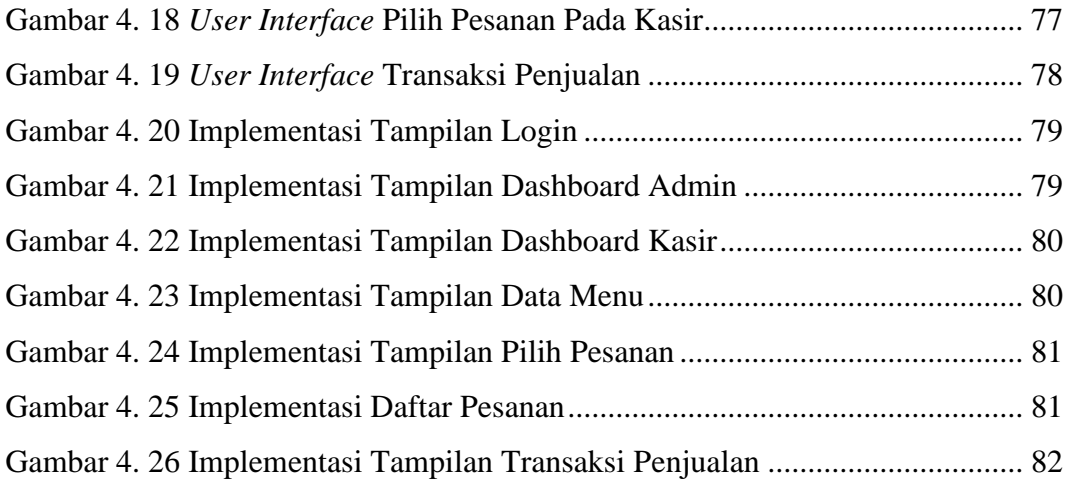

## **DAFTAR LAMPIRAN**

<span id="page-14-0"></span>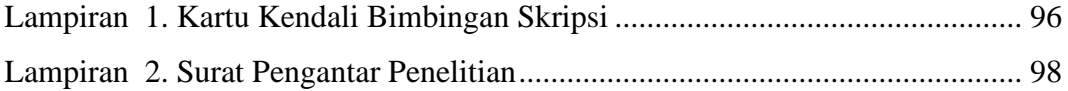